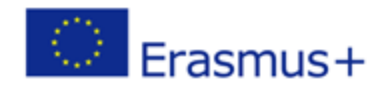

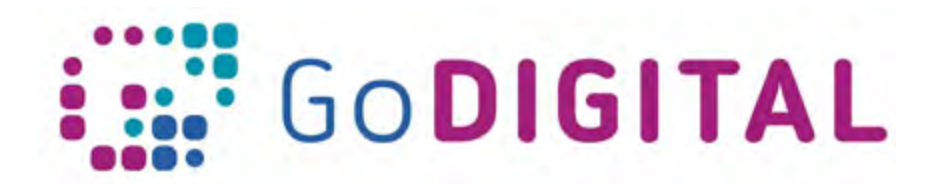

## **Module 4 –Hardware Final assessment questions**

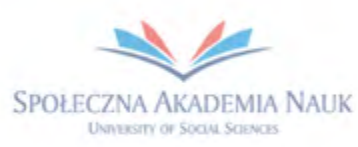

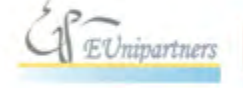

PUBLICA FIDES

 $\mathbf{H}$ 

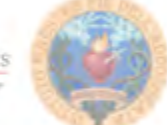

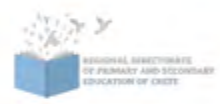

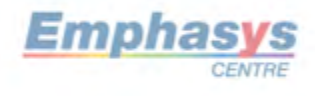

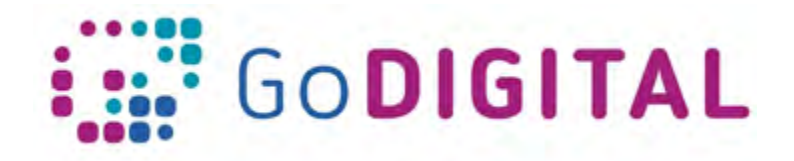

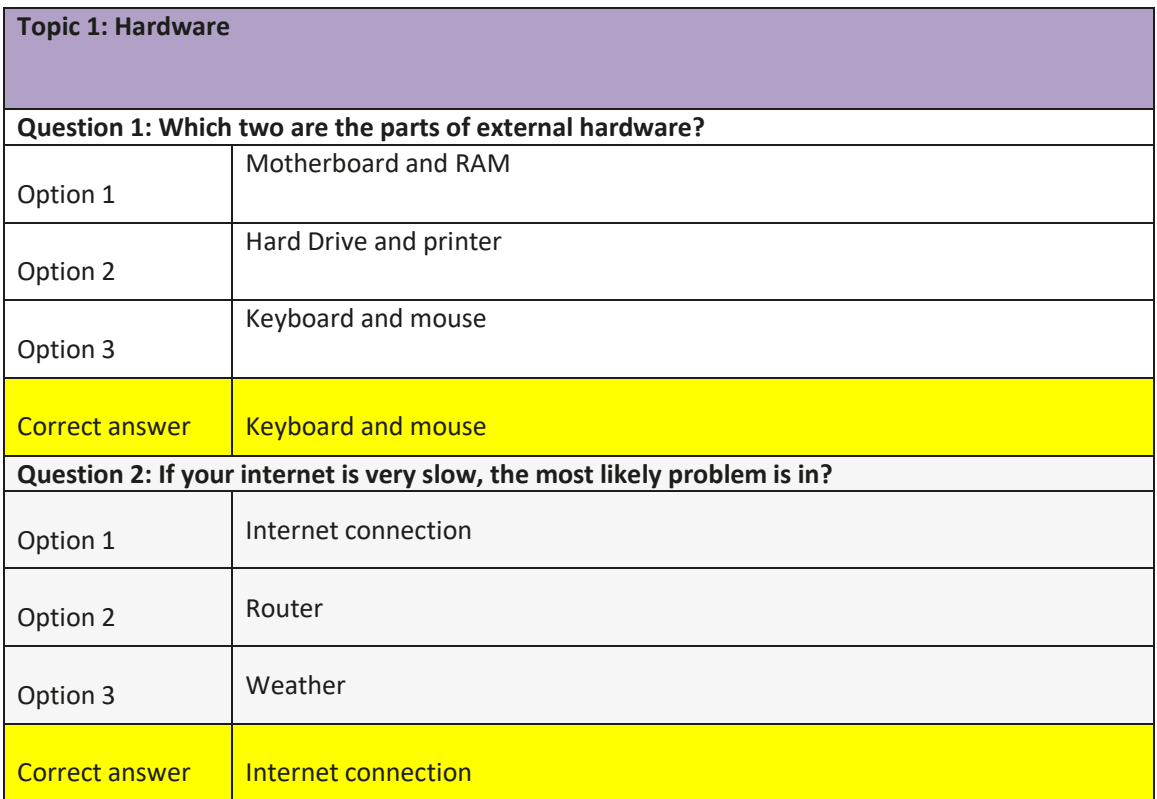

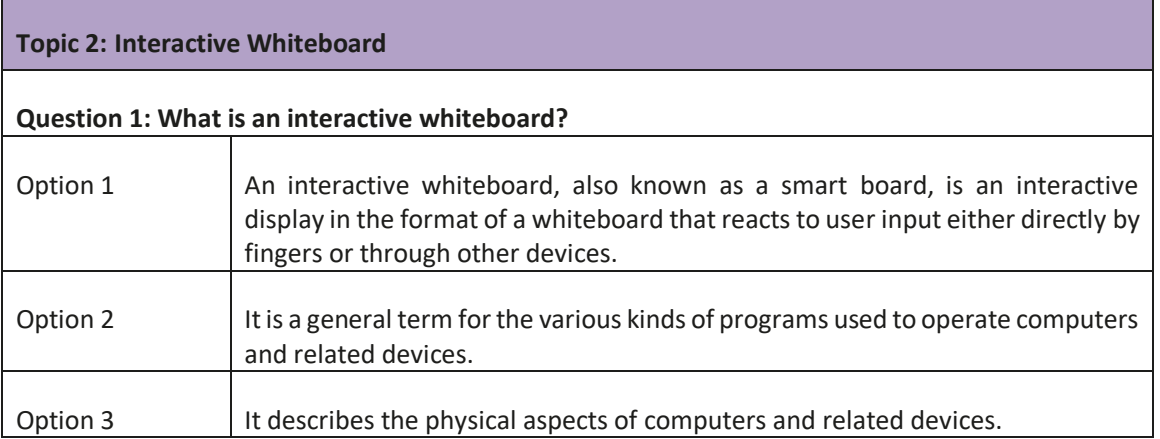

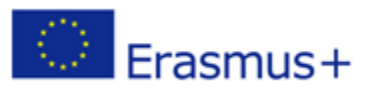

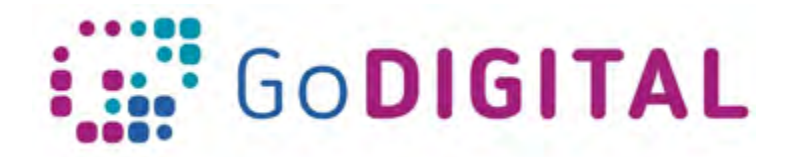

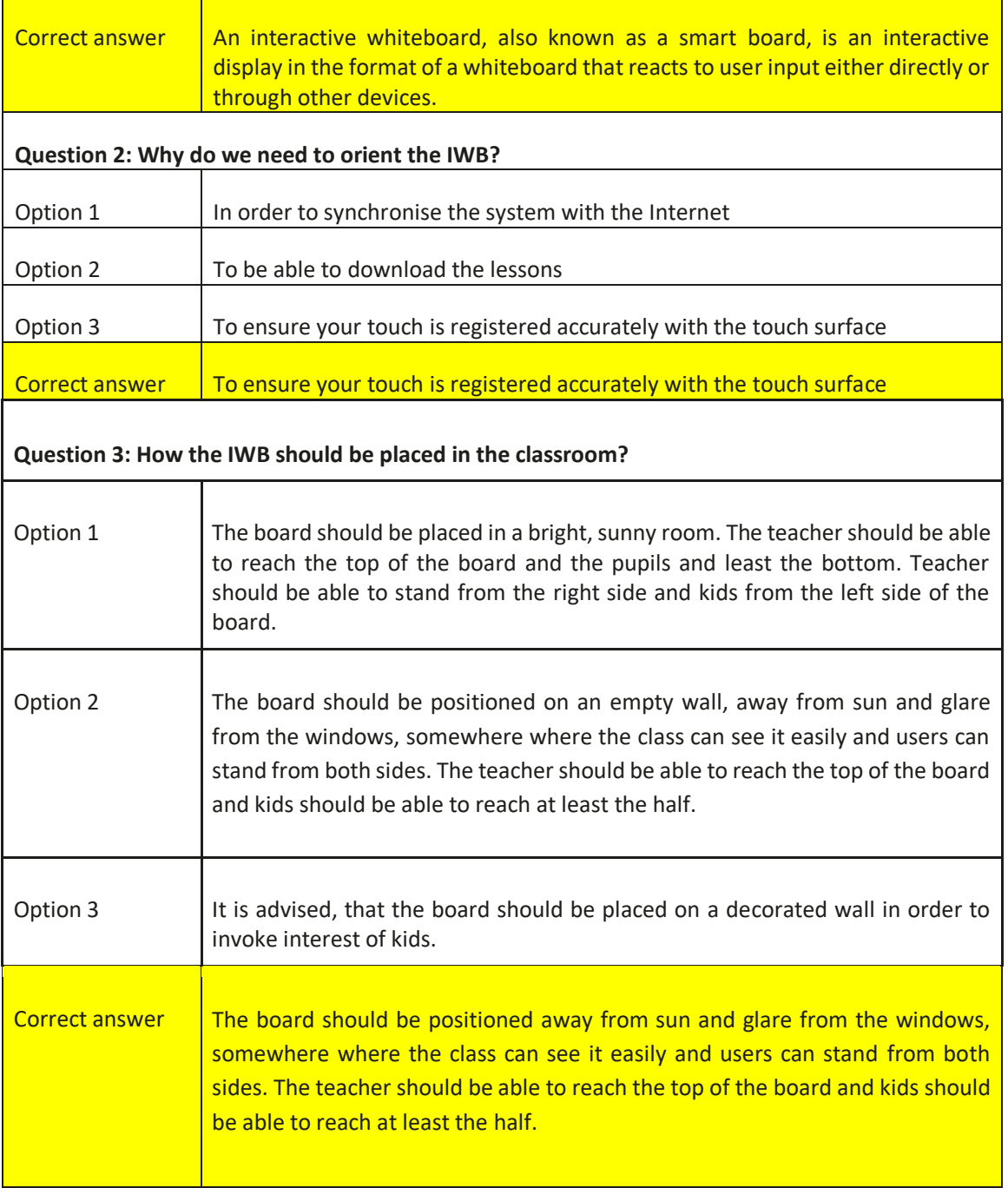

**Topic 3: Interaction with the Interactive WhiteBoard** 

**Question 1: What does spotlight/searchlight tool stand for?**

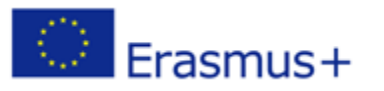

This project has been funded with support from the European Commission. This communication reflects the views only of the author, and the Commission cannot be held responsible for any use which may be made of the information contained therein.

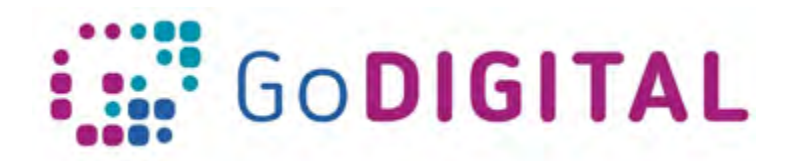

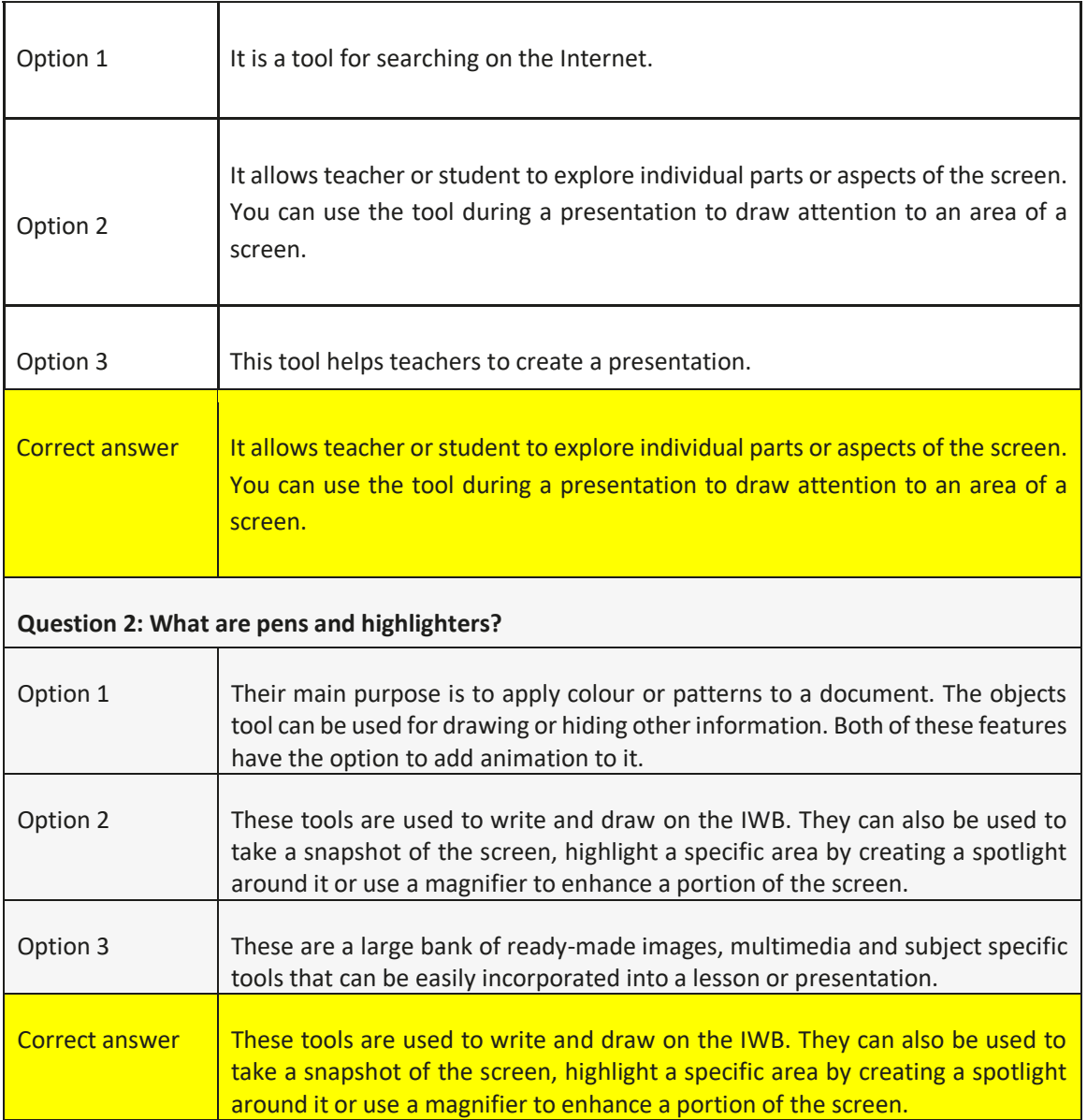

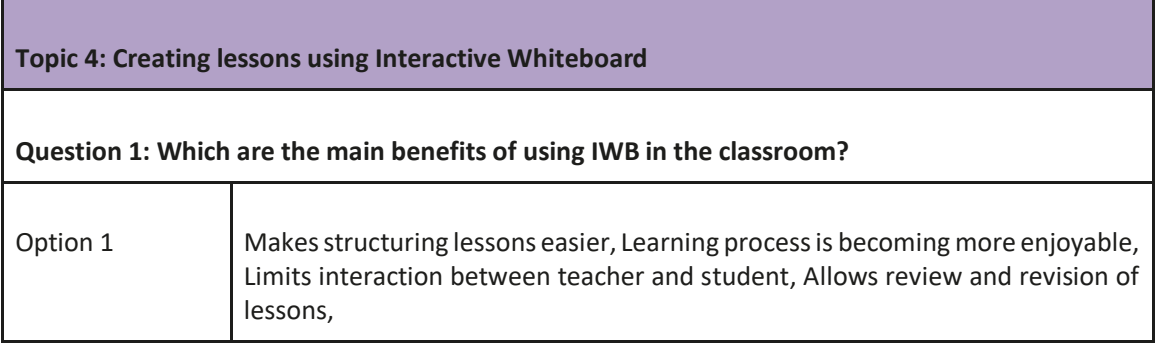

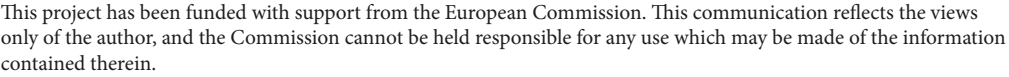

C Erasmus+

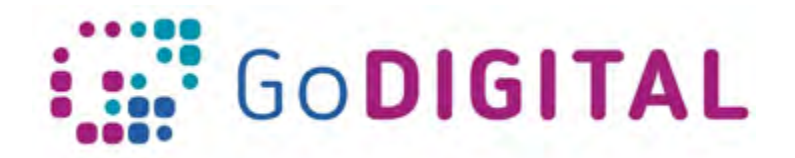

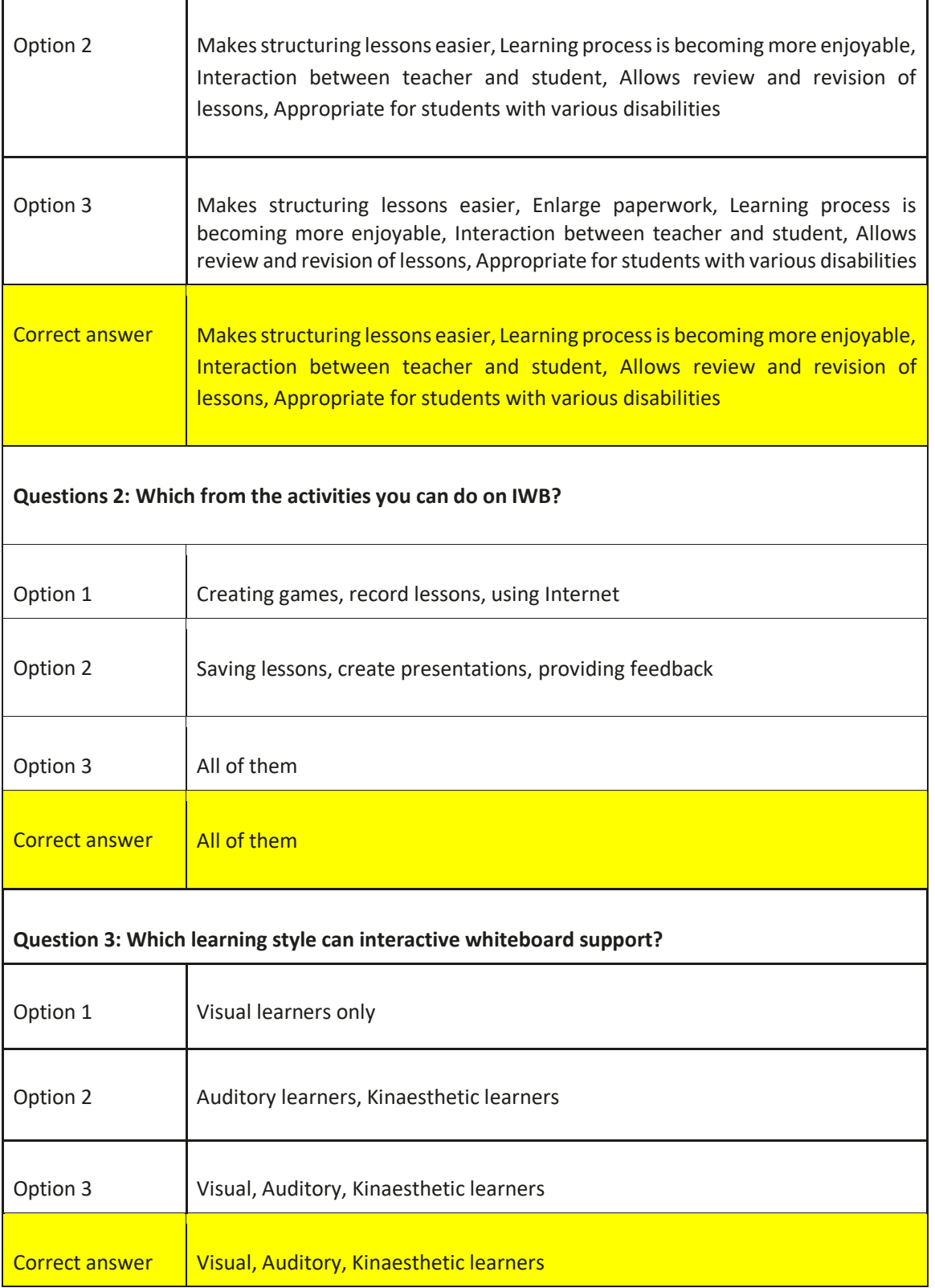

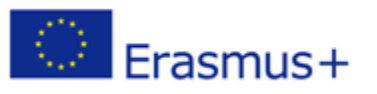

This project has been funded with support from the European Commission. This communication reflects the views only of the author, and the Commission cannot be held responsible for any use which may be made of the information contained therein.